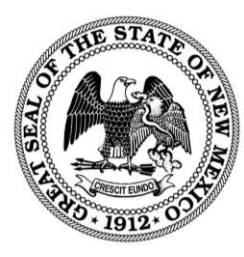

**STATE OF NEW MEXICO MAGGIE TOULOUSE OLIVER SECRETARY OF STATE** 

## **Special Election: US House of Representatives**

# **FAQs for Voters**

*Disclaimer: Under the New Mexico Constitution, Article 20, § 2, every public officer, unless removed, is deemed to hold their office until their successor qualifies. The effective date of a resignation will trigger the Secretary of State's duty under the Election Code to announce the vacant office and call for a special election.*

**1. Who is eligible to participate in this election?**

Voters who are registered in the district where the vacancy occurs, are eligible to participate in this election. To review the status of your voter registration, go here: <https://voterportal.servis.sos.state.nm.us/WhereToVote.aspx>

#### **2. When is the last day to register to vote to be eligible for this election?**

The last day to register (or update an existing registration) ahead of the special election, will be twenty-eight (28) days prior. Qualified electors may also utilize the same-day voter registration provision to register (or update an existing registration) at their county clerk's office, during regular hours and days of business, beginning on the twenty-eighth (28) day preceding the election, until the last regular business day the week prior to the date of the election.

#### **3. Who's running for this seat?**

Until a vacancy occurs and the process to qualify candidates is complete, an official list of candidates is not available from this office.

#### **4. Will there be polling places for this election?**

Yes. Counties establish their polling locations by resolution. When a vacancy occurs, more information about polling locations in each county will be available (including options to vote early or on Election Day).

### **5. Will I be able to vote by Absentee ballot?**

Yes. When a vacancy occurs, more information will be available regarding the absentee process. Requests can be made using the paper form, or the online absentee portal (which will be made available).